# **1 Earning Income Ea**

### **Relating Units of Time**

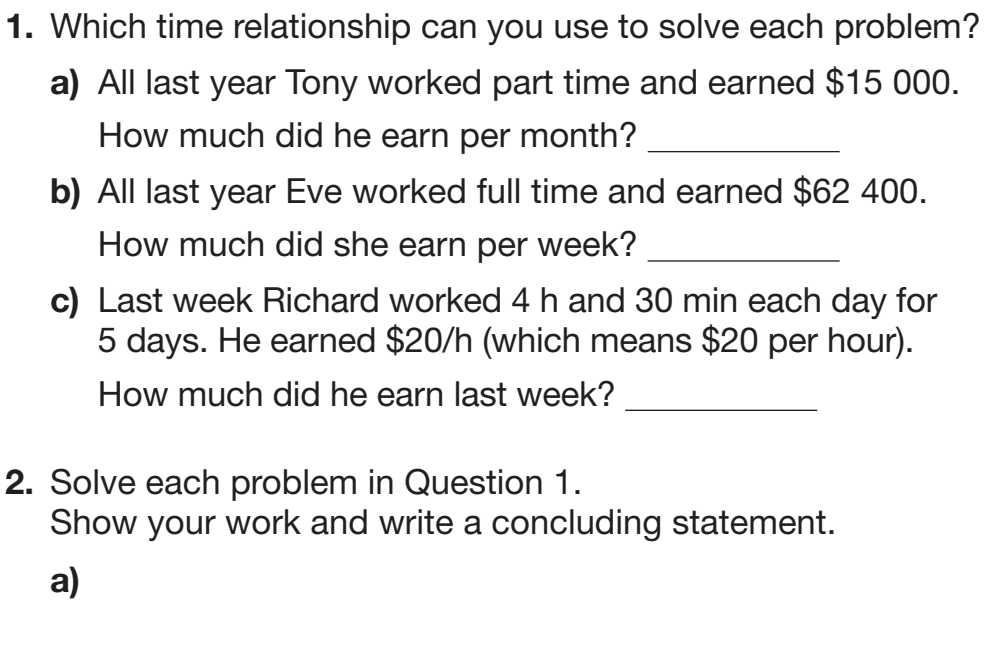

1 year  $=$  52 weeks 1 year  $= 12$  months

1 hour  $= 60$  minutes 1 week  $= 7$  days

**c)** 

**b)** 

### **Working with Percents**

Percent means "out of 100." 82 of the 100 squares in this grid are shaded, so 82% of the grid is shaded. 18 of the 100 squares are unshaded, so 18% of the grid is unshaded.

You can express a percent as a fraction or a decimal.

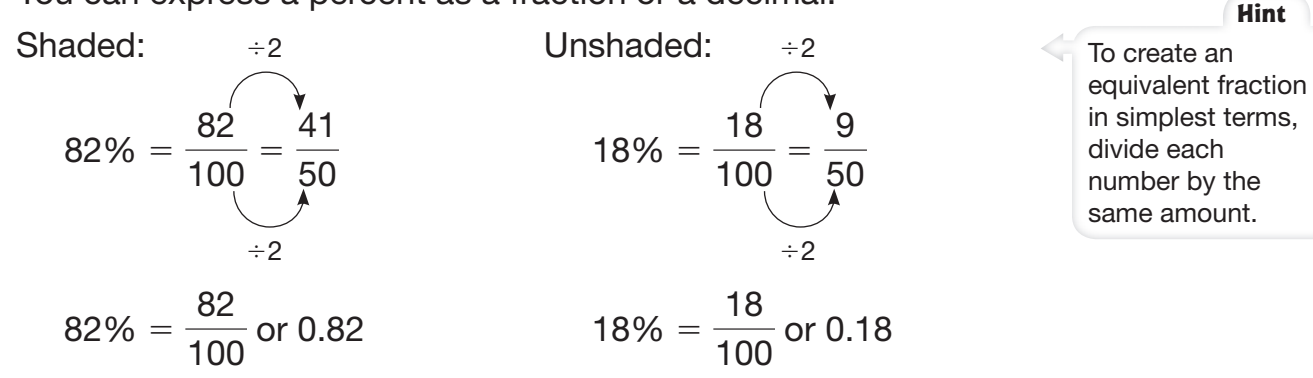

 **3.** Write the percent of each grid that is shaded and unshaded.

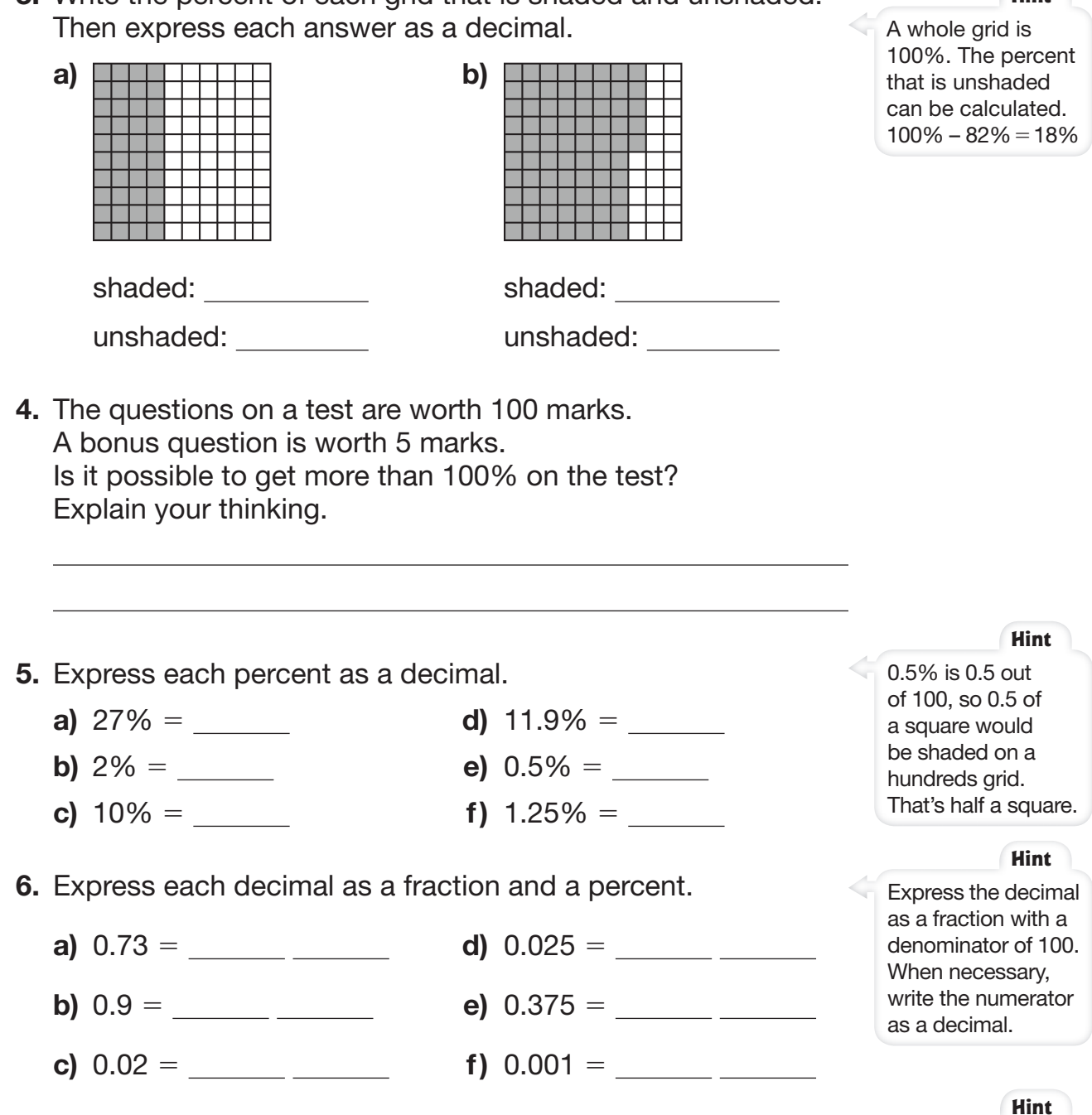

- **7.** Calculate the number of students in each part.
	- **a)** 1% of 200 students have red hair.
		- $\frac{3}{2}$  × 200 =  $\frac{3}{2}$  students with red hair
	- **b)** 40% of 420 students are girls.

 $\frac{\ }{\ }$   $\times$  420 =  $\frac{\ }{\ }$  girls

**c)** 12.5% of 56 students have blond hair.

 $\frac{3}{2}$   $\times$  56 =  $\frac{3}{2}$  students with blond hair

**Hint**

calculations, "of" means multiply. Express the percent as a decimal and multiply.

In these

# **2 Linear Measurement <sup>L</sup>**

### **Using Mental Math to Multiply or Divide by a Power of 10**

When multiplying, the exponent on the power of 10 tells the number of places to move each digit to the left. For example,

> $2.5 \times 10^0 = 2.5$  $2.5 \times 10^1 = 25$  $2.5 \times 10^2 = 250$  $2.5 \times 10^3 = 2500$

When dividing, the exponent on the power of 10 tells the number of places to move each digit to the right. For example,

- $9.8 \div 10^0 = 9.8$  $9.8 \div 10^1 = 0.98$ 
	- $9.8 \div 10^2 = 0.098$
	- $9.8 \div 10^3 = 0.0098$
- **Powers of 10**  $10^3 = 10 \times 10 \times 10$ or 1000  $10^2 = 10 \times 10$ or 100  $10^1 = 10$  $10^0 = 1$

- **1.** Calculate.
	- **a)** 2.5 3 102 5 **b)**  $78.26 \times 10^2 =$ **c)**  $4.09 \times 10^3 =$ **d)**  $0.006 \times 10^3 =$  **2.** Calculate. **a)** 0.85 4 101 5 **b)** 982.6 4 102 5 **c)**  $1760 \div 10^3 =$ **d)** 4.33 4 103 5

### **Using Metric Measurements for Length**

The most common units for length are metre (m), kilometre (km), centimetre (cm), and millimetre (mm). The prefix on each unit name tells how it relates to the base unit, metre.

- **3. a)** "Kilo" means thousand. This means  $1 \text{ km} =$  m.
	- **b)** "Centi" means hundredth. This means  $1 \text{ cm} = \text{ m}$ .
	- **c)** "Milli" means thousandth. This means  $1 \text{ mm} = \text{ m}$ .

### **4.** Complete each relationship.

**a)**  $10 \text{ km} = \underline{\hspace{1cm}} \text{ m}$  0.1 km =  $\underline{\hspace{1cm}} \text{ m}$ **b)**  $10 \text{ cm} =$  m  $100 \text{ cm} =$  m **c)**  $10 \text{ mm} = \_ \text{ m}$  1000 mm =  $\_ \text{ m}$   **5.** Complete the tables. Use patterns to help you.

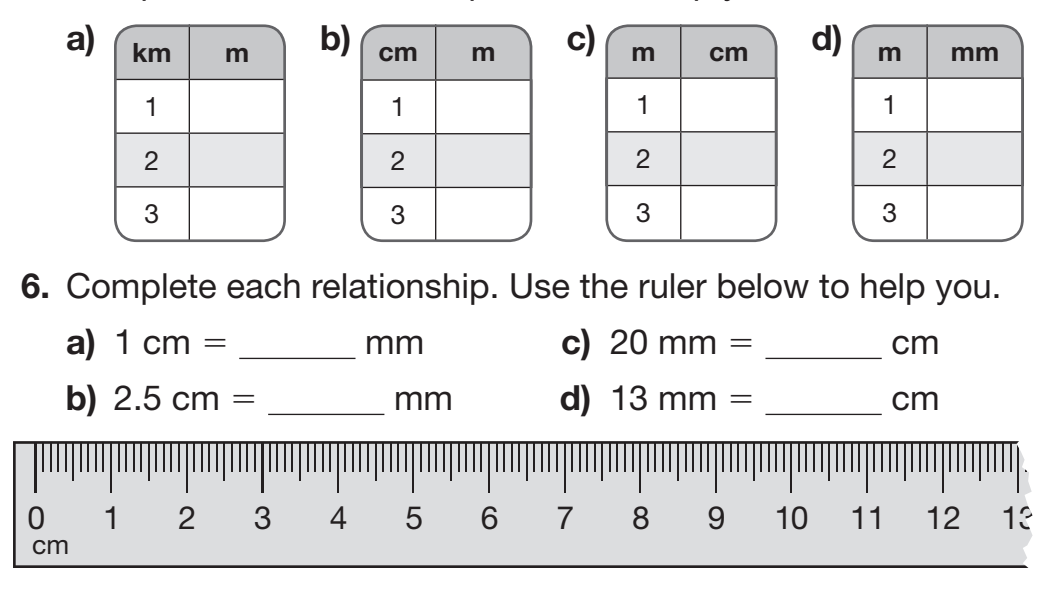

- **7.** Kyle measured a can: diameter (distance across end)  $= 67$  mm circumference (distance around)  $= 21.0$  cm.
	- **a)** Express both measurements in millimetres.

mm mm

**b)** Express both measurements in centimetres.

cm cm cm

### **Working with Fractions**

 **8.** Calculate.

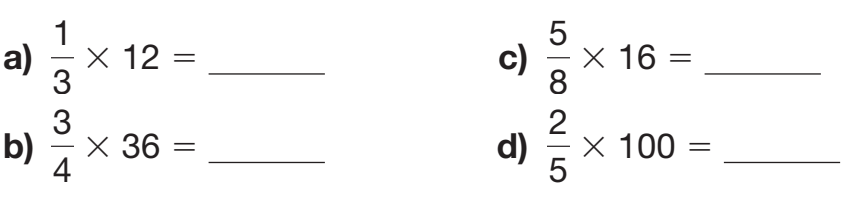

 **9.** Complete each pair of equivalent fractions.

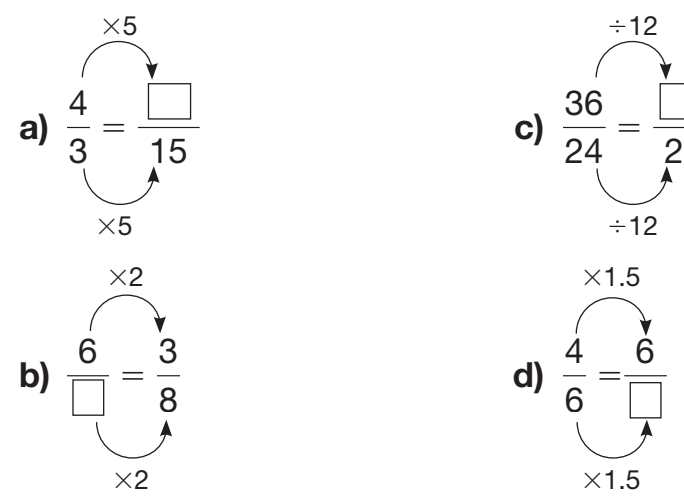

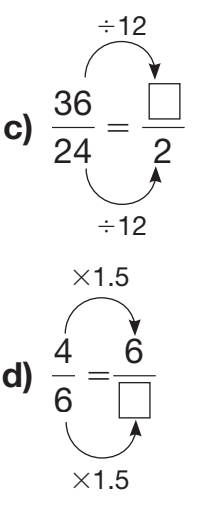

In the metric system, a measurement is written using a decimal for part of a unit. In the imperial system a measurement is usually written using a fraction for part of a unit.

To multiply fractions, multiply the numerators and then multiply the denominators. Remember, a whole number has a denominator of 1.

**Hint**

**Hint**

To create an equivalent fraction, multiply or divide the numerator and denominator by the same amount.

## **Measurement Problems**

### **Solving Equations**

A variable is a letter or symbol, such as  $a, x, T$ , or  $Z$ , that represents a number. To figure out the value of a variable, perform the same operation to both sides of the equation until the variable is alone on one side. Simplify the other side.

**1.** Solve for d in the equation  $d = 2r$  when  $r = 3.5$ .

$$
d = 2r
$$
  

$$
d = 2 \times 3.5
$$
  

$$
d =
$$

**2.** Solve for r in the equation  $d = 2r$  when  $d = 17$ .

width

 $d = 2r$  $17 = 2r$  (Divide both sides by 2.)  $17 \div 2 = 2r \div 2$  $= r$ 

 **3.** Calculate the perimeter, area, or circumference.

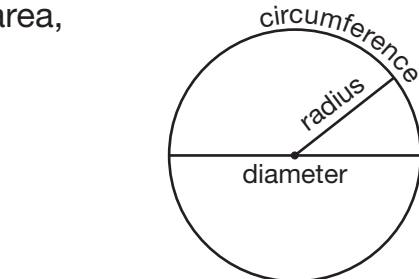

**a)**  $P = 2(l + w)$ . Solve for P if  $l = 5$  cm and  $w = 2$  cm.

$$
P = \underline{\hspace{2cm}} \text{cm}
$$

length

**b)**  $A = l \times w$ . Solve for A if  $l = 7$  cm and  $w = 4$  cm.

$$
A = \underline{\hspace{2cm}} \text{cm}^2
$$

**c)**  $A = l \times w$ . Solve for w if  $A = 54$  m<sup>2</sup> and  $l = 9$  m.

$$
w = \underline{\hspace{2cm}} m
$$

**d)**  $C = \pi \times d$ . Solve for C if  $d = 5$  mm. (Use  $\pi = 3.14$ .)  $C =$  mm

e) 
$$
C = \pi \times d
$$
. Solve for *d* if  $C = 31.4$  cm. (Use  $\pi = 3.14$ .)  
 $d =$  cm

**Hint**

In Question 4, P represents the **perimeter** of a rectangle, A represents the **area** of a rectangle, and C represents the **circumference** of a circle.  $\pi$  (pi) is not a variable. Its value is about 3.14.

- **4.** Britney's ruler measures both inches and centimetres. It shows that 12 in. is about the same length as 30.5 cm.
	- **a)** How many inches are in 1 cm?

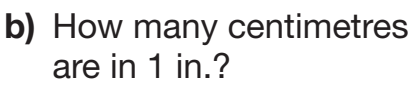

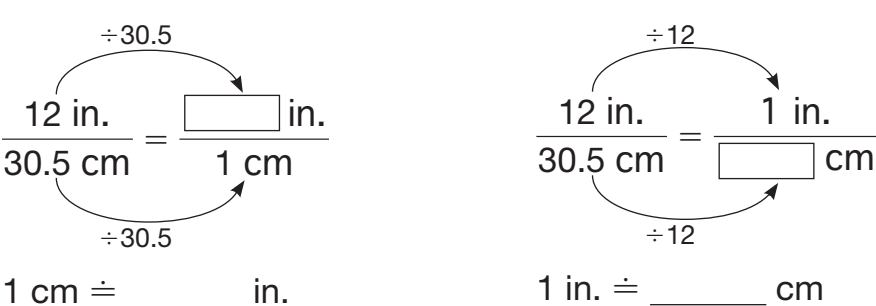

### **Working with Fractions**

**•** To add or subtract fractions with unlike denominators, create equivalent fractions with a common denominator and then add the numerators, or subtract one numerator from the other.

5. a) 
$$
\frac{7}{4} + \frac{1}{4} = \frac{14}{20} + \frac{5}{20} = \frac{19}{20}
$$
  
\n $\frac{2}{3} - \frac{1}{2} = \frac{4}{6} - \frac{3}{6} = \frac{1}{6}$   
\n6. a)  $\frac{3}{4} + 3\frac{5}{8} =$   
\nb)  $2\frac{1}{4} + \frac{2}{3} =$   
\n $\frac{15}{16} - \frac{3}{4} =$   
\n $\frac{5}{16} - \frac{3}{4} =$   
\n $\frac{3}{4} - \frac{2}{3} =$   
\n $\frac{15}{16} - \frac{3}{4} =$   
\n $\frac{3}{4} - \frac{2}{3} =$   
\n $\frac{1}{4} - \frac{1}{4} = \frac{3}{4} - 1\frac{1}{4}$   
\n $\frac{1}{2} - 1\frac{1}{4} = 3\frac{2}{4} - 1\frac{1}{4}$   
\n $\frac{3}{2} - 1\frac{1}{4} = 3\frac{2}{4} - 1\frac{1}{4}$   
\n $\frac{1}{2} - 1\frac{1}{4} = 3\frac{2}{4} - 1\frac{1}{4}$ 

- To multiply fractions, multiply the numerators and then multiply the denominators. For example:  $\frac{1}{4} \times \frac{2}{3} = \frac{2}{12}$  or  $\frac{1}{6}$
- **6. a)**  $\frac{1}{4}$ 4  $\times$  $\frac{2}{3} =$  c)  $\frac{3}{4}$ 4  $\times$  3 1  $\frac{1}{2}$  = **b)**  $\frac{7}{9}$ 8  $\times$ 2 <sup>3</sup> <sup>5</sup> **d)** 2<sup>5</sup> 8  $\times$  1 2  $\frac{1}{3}$  =

To multiply or divide mixed numbers, first rewrite them as improper fractions.  $2\frac{1}{2}$  $\frac{1}{2} \times 1\frac{3}{4} = \frac{5}{2} \times \frac{7}{4}$ 4  $=\frac{35}{8}$  or  $4\frac{3}{8}$ **Hint**

4

- To divide fractions, multiply the first fraction by the **reciprocal** of the divisor. For example:  $\frac{1}{4} \div \frac{1}{2} = \frac{1}{4} \times \frac{2}{1} = \frac{2}{4}$  or  $\frac{1}{2}$
- **7.** a)  $\frac{3}{4}$ 4  $\div$ 2  $\frac{2}{3} =$  c) 1 5 8  $\div$ 1  $\frac{1}{8}$  = **b)**  $\frac{3}{4}$ 4  $\div$ 1  $\frac{1}{4}$  =  $\frac{1}{2}$ 1 2  $\div$  1 1  $\frac{1}{4}$  =

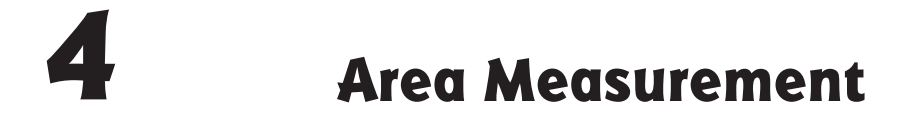

### **Area of a Square**

- When the length of a side is known, the area can be calculated using the formula Area of a square = side  $\times$  side, or (side)<sup>2</sup>.
- **1.** Determine the area of each square.

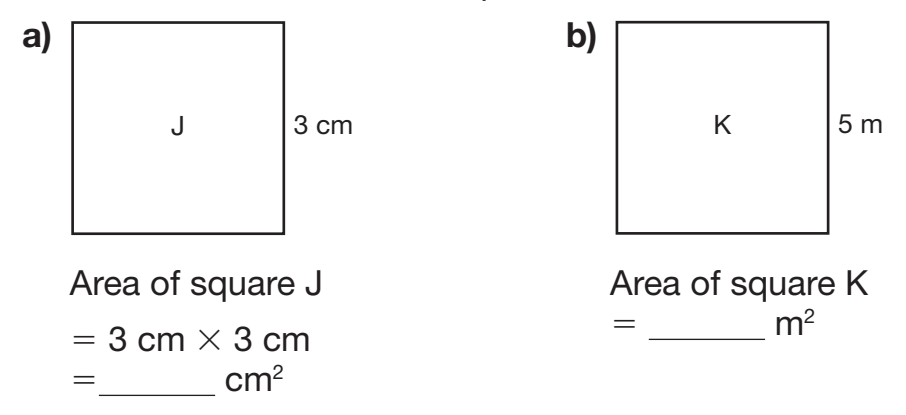

- When the area of a square is known, the **square root** of the area is the length of each side.
- **2.** Determine the side length of each square.

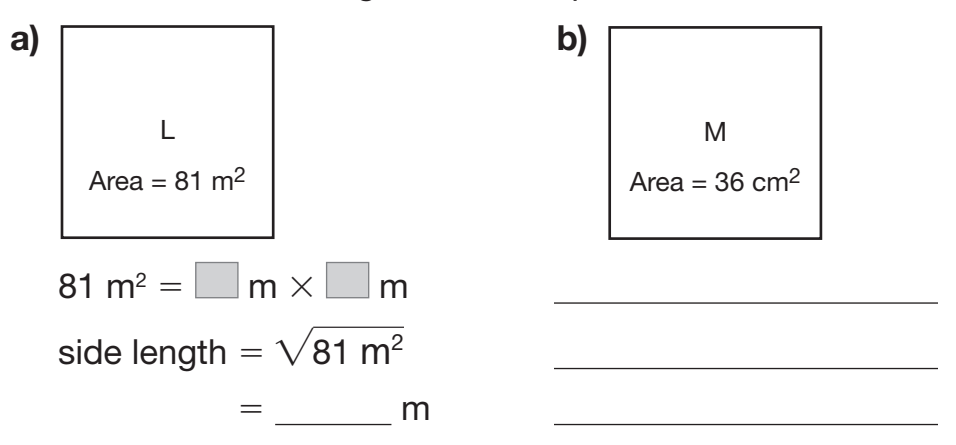

### **Area of Other 2-D Shapes**

To calculate the area of a shape, substitute the linear measurements of the shape into the appropriate formula.

- Area of a parallelogram  $=$  base  $\times$  height
- Area of a rectangle  $=$  base  $\times$  height (or length  $\times$  width)
- Area of a triangle  $= \frac{1}{2}$  (base  $\times$  height) or  $\frac{base \times height}{2}$
- Area of a circle  $=\pi \times r^2$

**Hint**

A **height** is perpendicular to a **base**. They form a 90° angle.

 **3.** Determine the area.

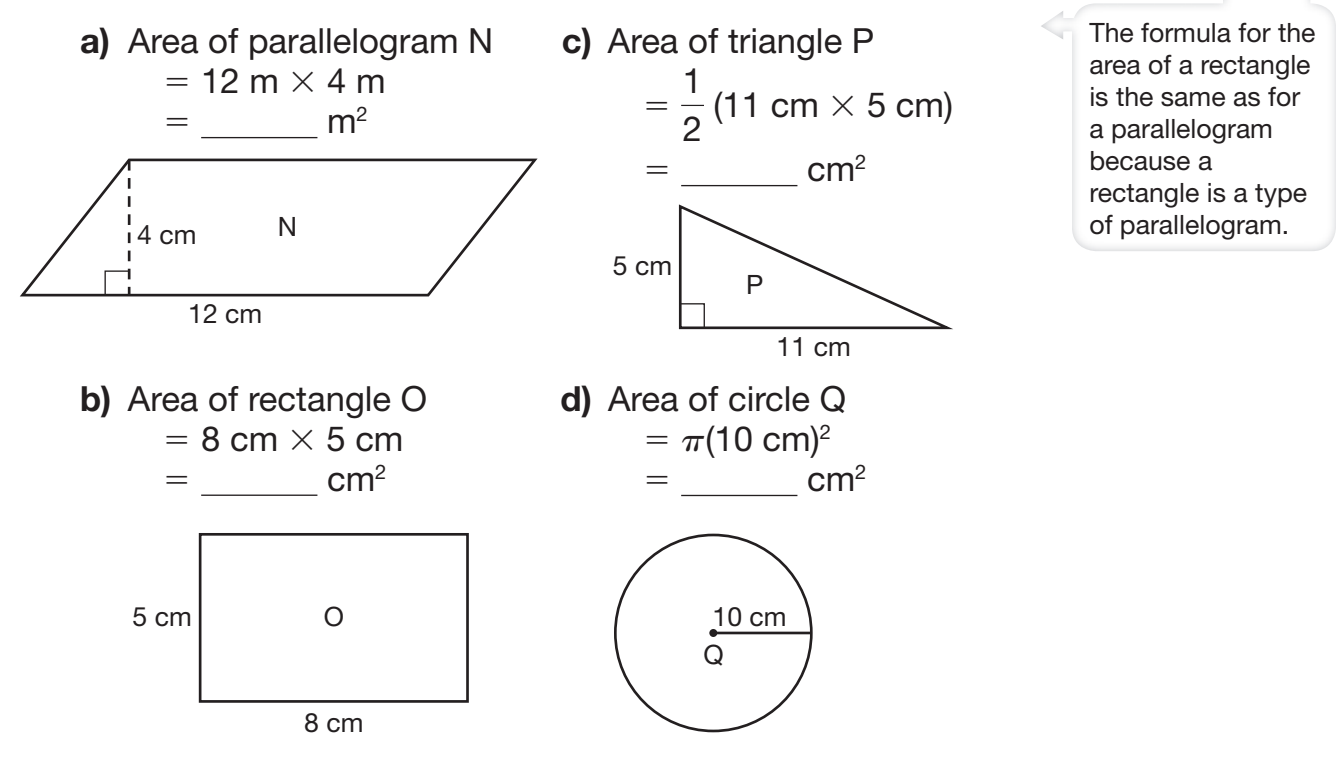

### **Surface Area of 3-D Objects**

To calculate the surface area of a 3-D object, determine the area of each **face** and add. A cube has 6 identical square faces.

Surface area of a cube =  $6 \times$  area of one face

**4.** Surface area of cube  $T = 6 \times 16$  cm<sup>2</sup> = cm<sup>2</sup>

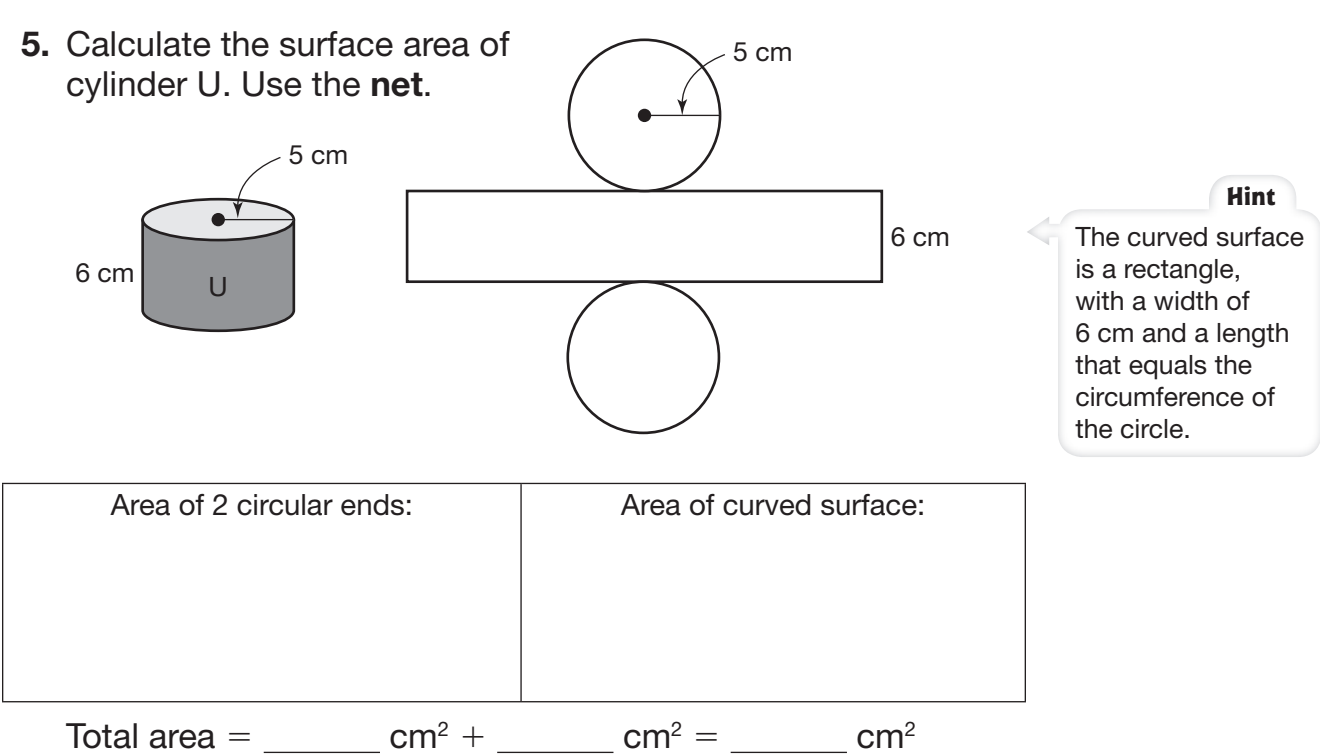

**Hint**

4 cm

T

## Capacity, Volume, Mass, **and Temperature a**

### **Using Metric Measurements for Capacity**

Capacity is a measure of the amount a container can hold. Common units are litre (L) and millilitre (mL). The base unit is the litre.

- **1.** Complete each relationship. (Remember, "milli" means thousandth.)  $1 mL = L$   $100 mL = L$ 
	- $10 \text{ mL} = \text{L}$  1000 mL = L

### **Using Metric Measurements for Volume**

Volume is a measure of the amount of space occupied by a 3-D object. The base unit is cubic metre  $(m^3)$ . A cube that is 1 m  $\times$  1 m  $\times$  1 m has a volume of 1 m<sup>3</sup>. Smaller volumes are measured in cubic centimetres (cm<sup>3</sup>), and very small volumes in cubic millimetres (mm $3$ ).

 **2.** Complete each relationship. (Remember, "centi" means hundredth.) 1  $cm<sup>3</sup>$ 1  $mm<sup>3</sup>$  $= 1$  cm  $\times$  1 cm  $\times$  1 cm  $= 1$  mm  $\times$  1 mm  $\times$  1 mm  $= 0.01 \text{ m} \times 0.01 \text{ m} \times 0.01 \text{ m} = 0.1 \text{ cm} \times 0.1 \text{ cm} \times 0.1 \text{ cm}$  $=$  m<sup>3</sup>  $=$  cm<sup>3</sup>

### **Using Metric Measurements for Mass**

Mass is a measure of the amount of matter in an object. Common units are gram (g), kilogram (kg), and milligram (mg). The base unit is the gram.

 **3.** Complete each relationship. (Remember, "kilo" means thousand.)  $1 \text{ kg} =$  g  $1 \text{ mg} =$  g  $10 \text{ kg} =$  g  $10 \text{ mg} =$  g  $0.1 \text{ kg} =$  g 100 mg = g

A regular tube of toothpaste holds about 130 mL. The small amount of toothpaste you squeeze onto your toothbrush is about 1 mL.

A refrigerator packing crate has a volume of about  $1 \text{ m}^3$ . A regular marble has a volume of about 1 cm<sup>3</sup>.

A raisin has a mass of about 1 g. A bag of 1000 raisins has a mass of about 1 kg.

 **4.** Complete the tables. Identify patterns to help you.

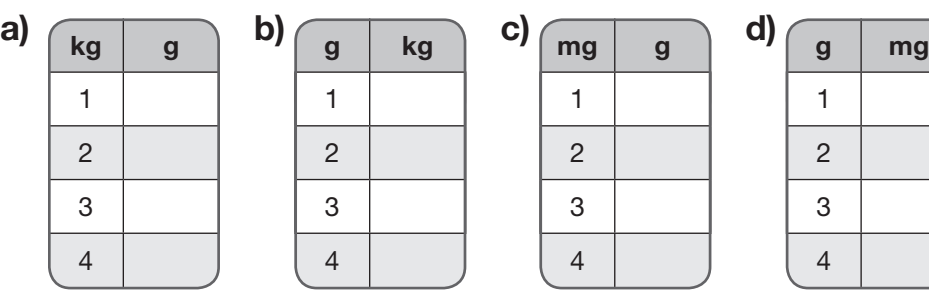

### **Working with Fractions**

 **5.** Express each fraction as a decimal.

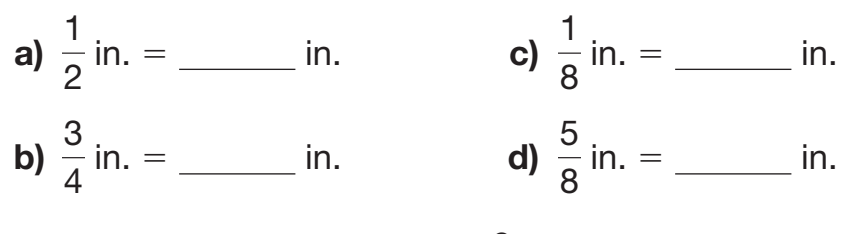

**6.** Solve for y in the equation  $y =$ 9 5  $x + 32$  when  $x = 25$ .  $y =$ 

### value of  $x$  into the equation.

### **Working with Integers**

**•** The **opposite** of an integer is the number that is the same distance from 0 on the number line, but in the opposite direction. The opposite of  $+4$  is  $-4$ .

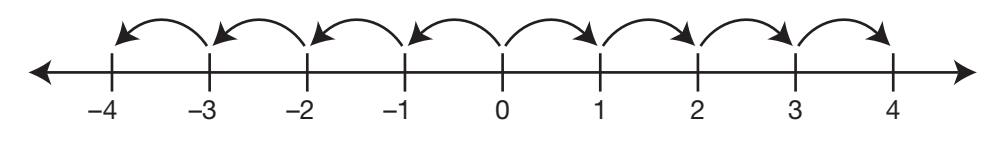

To enter a negative integer on a calculator, the key might be **(-)** or **+/- Tech Tip** 

Substitute the

**Hint**

- To subtract integers, you can add the opposite. For example,  $-10 - (-4) = -10 + 4$  $=-6$
- **7.** Calculate.
	- **a)**  $9 (-2) =$  **c)**  $-6 (-14) =$ **b)**  $-8 - (+13) =$ <br>**d)**  $12 - (-3) =$

**8.** Solve for y in the equation  $y =$ 5  $\frac{6}{9}$ (x – 32) when x = 41.  $y =$ 

Substitute the value of  $x$  into the equation. **Hint**

### **Working with Money 6 <sup>W</sup>**

### **Working with Decimals with Dec**

- **1.** Round each amount to the nearest dollar.
	- **a)** \$1.95 is about \$ **c)** \$12.84 is about \$
	- **b)** \$6.02 is about \$ **d)** \$39.99 is about \$
- **2.** Use mental math to estimate each amount to the nearest dollar.

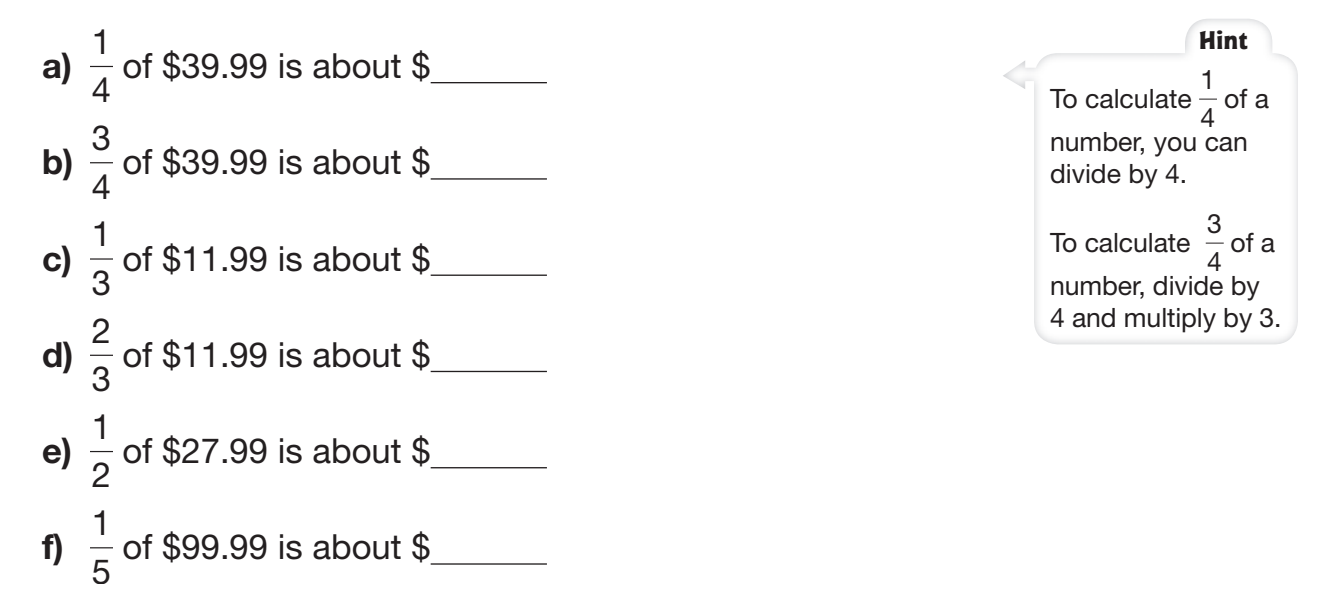

 **3.** Calculate.

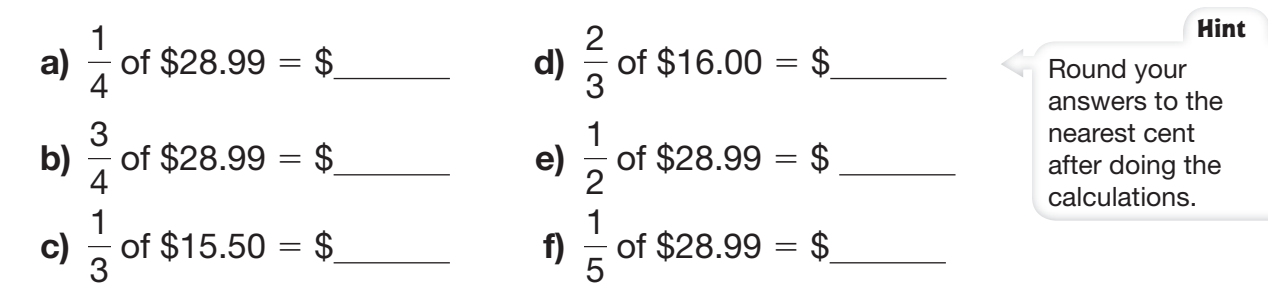

### **Working with Percents**

 **4.** Express each fraction as a percent and as a decimal.

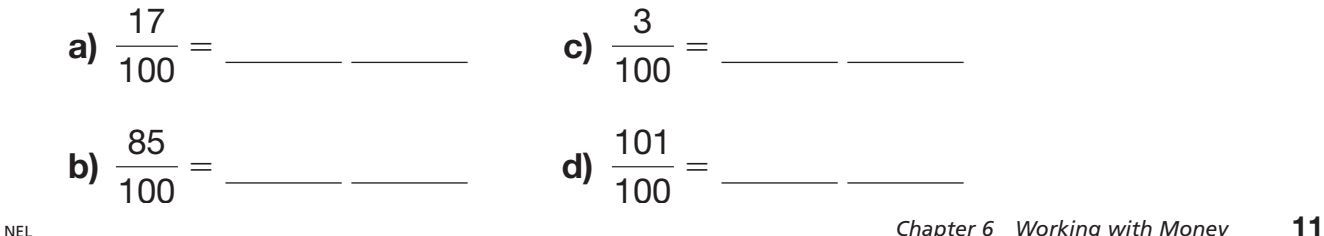

You can express fractions as percents when the denominator is not 100. Identify an equivalent fraction with a denominator of 100.

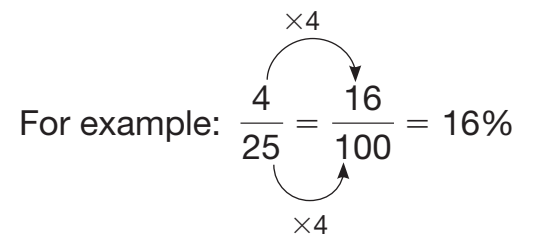

 **5.** Express each fraction as a percent and as a decimal.

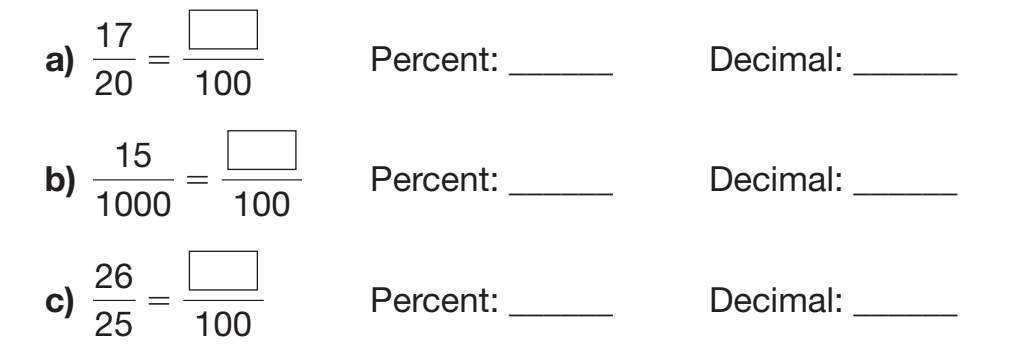

 **6.** Express each fraction as a percent. Round to the nearest tenth.

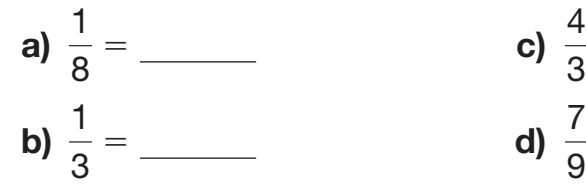

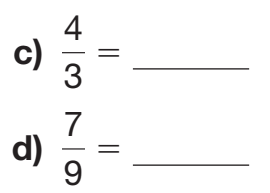

- **7.** Calculate each amount.
	- **a)** The sale price is 75% **c)** The discount is 12% of \$50. of \$6.
	- of \$96.40. of \$54.
- - **b)** The tip is about 15% **d)** The new price is 125%
- **8.** Use mental math to calculate.
	- **a)**  $10\%$  of  $$4 = $$  **c)**  $10\%$  of  $$68 = $$ **b)** 10% of \$25.50 = \$ **d)** 5% of \$68 = \$
- **9.** Estimate.
	- **a)** 15% tip for a \$29.95 meal is about \$
	- **b)** 15% tip for a \$75 haircut is about \$

In this question, "of" means multiply.

**Hint**

### **Lines and Angles 7 <sup>L</sup>**

### **Angle Measures**

Use a protractor to measure angles in degrees. Place the zero line of the protractor along one arm of the angle so that the centre is over the **vertex**. Read the measure of the angle from the protractor.

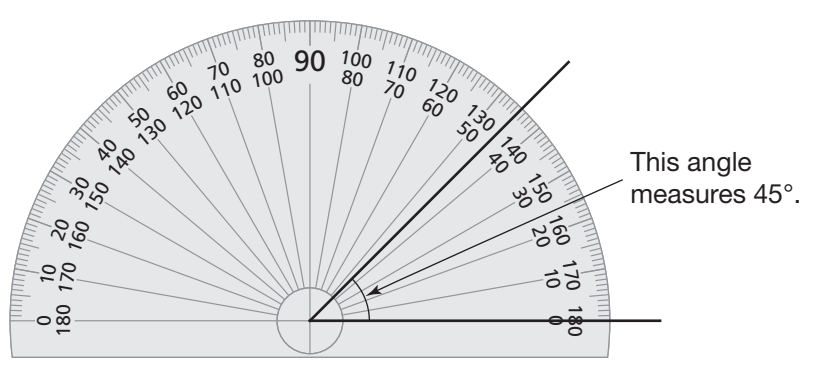

**Hint**

An arc can be used to identify the angle you want to measure.

 **1.** Use a protractor to measure each angle.

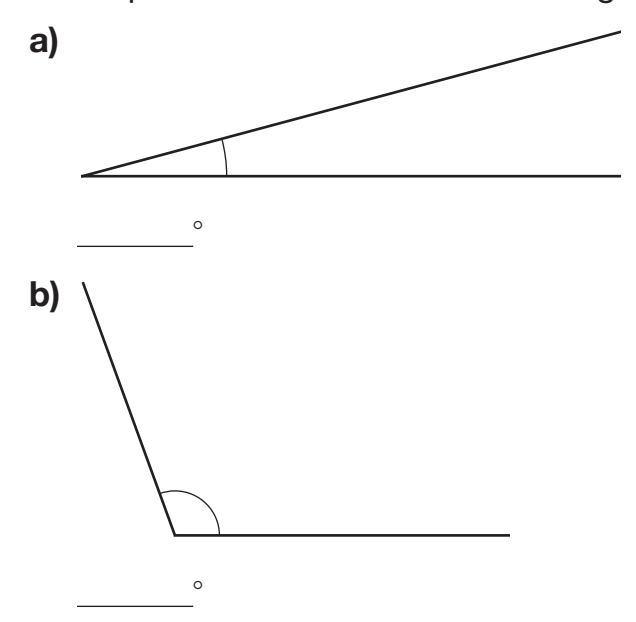

If necessary, extend the arms so that you can measure an angle accurately.

**Hint**

 **2.** In each angle in Question 1, extend one arm through the vertex. What are the measures of the other angles around the vertex?

There are 360° around the centre in a circle. **Hint**

- **a)**  $\qquad \qquad ^{\circ}$
- **b)** 8 8

#### **3.** How many **right angles** are in a **straight angle**?

Tell how you know.

- **4.** Use the protractor diagram from page 13.
	- **a)** What is the measure of the **acute angle**?
	- **b)** What is the measure of the **reflex angle**?

### **Perpendicular and Parallel Lines**

- Lines or line segments are **perpendicular** if they intersect to form a right angle. To show perpendicular lines in a diagram, mark the corner with a small square.
- Lines or line segments are **parallel** if they are always the same distance apart. This means they will never intersect. To show parallel lines in a diagram, mark the lines with matching arrowheads.

E

F

 **5.** Most of the line segments in this picture are horizontal or vertical.

 $\overline{B}$  C  $\overline{C}$ 

∧

D

∧

 $\mathcal{A}$ 

A

- **a)** Which line segments are parallel? Circle the true statements.
	- the horizontal line segments are parallel to each other

>

>

H

G

- the vertical line segments are parallel to each other
- the vertical line segments are parallel to the horizontal line segments
- **b)** Mark the parallel line segments using matching arrowheads.
- **c)** Mark the perpendicular line segments using square corners.

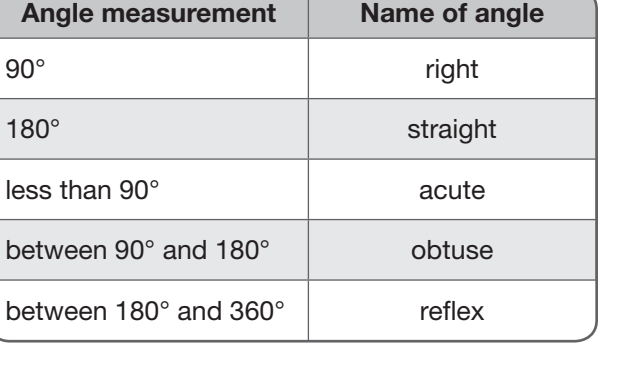

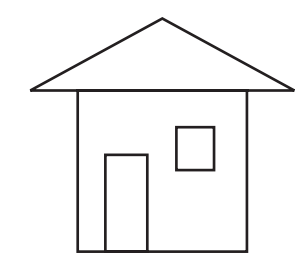

It is not necessary

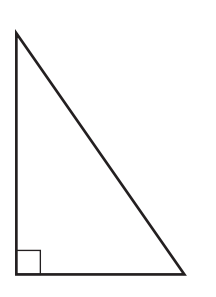

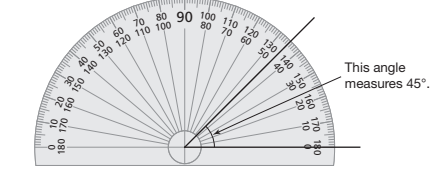

**Note**

to mark more than one square corner at a vertex.

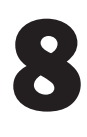

## **Relationships in Right Triangles**

### **Right Triangles**

A right triangle has one right angle. As in all triangles, the sum of its three angles is 180°.

 **1.** What is the measure of each angle marked with an arc?

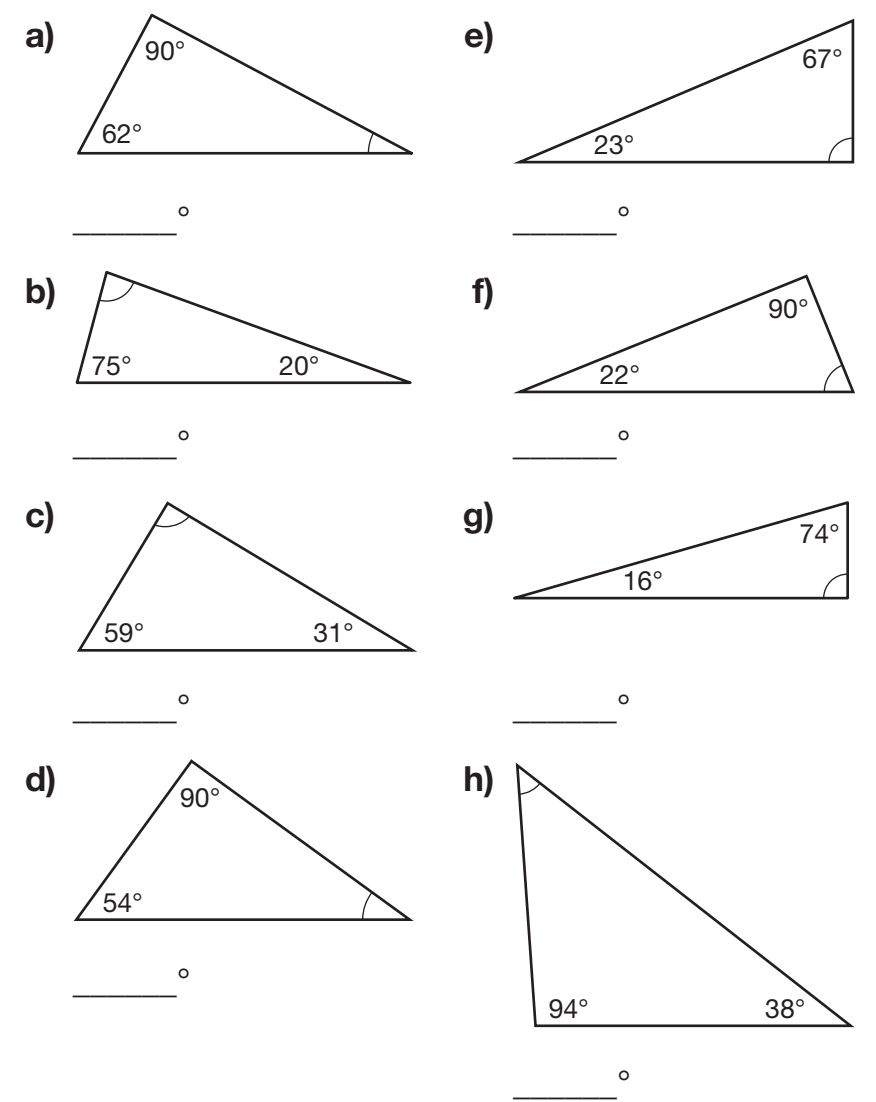

 **2.** Which of the triangles in Question 1 are right triangles? Tell how you know.

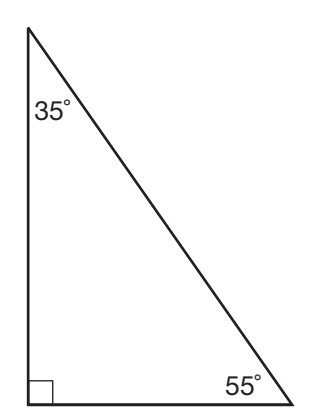

### **Squares and Square Roots**

**•** To square a number, multiply the number by itself. For example:  $92 = 9 \times 9$  or 81

 $(0.2)^2 = 0.2 \times 0.2$  or 0.04

 **3.** What is the square of each number?

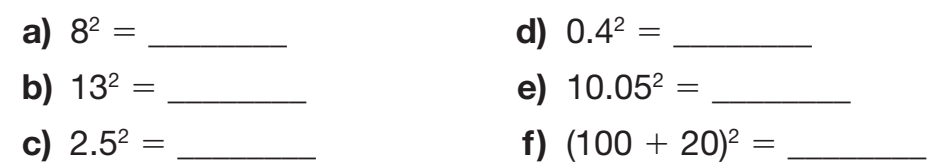

• To determine the square root of a number, figure out what number when multiplied by itself gives the original number.

For example:  $\sqrt{9} = 3$  because  $3^2 = 9$  $\sqrt{0.64}$  = 0.8 because (0.8)<sup>2</sup> = 0.64

Square roots may not be exact numbers.

Estimate:  $\sqrt{101} = 10$  because  $10^2 = 100$ Use a calculator:  $\sqrt{101}$  = 10.0498...

 **4.** Calculate each square root.

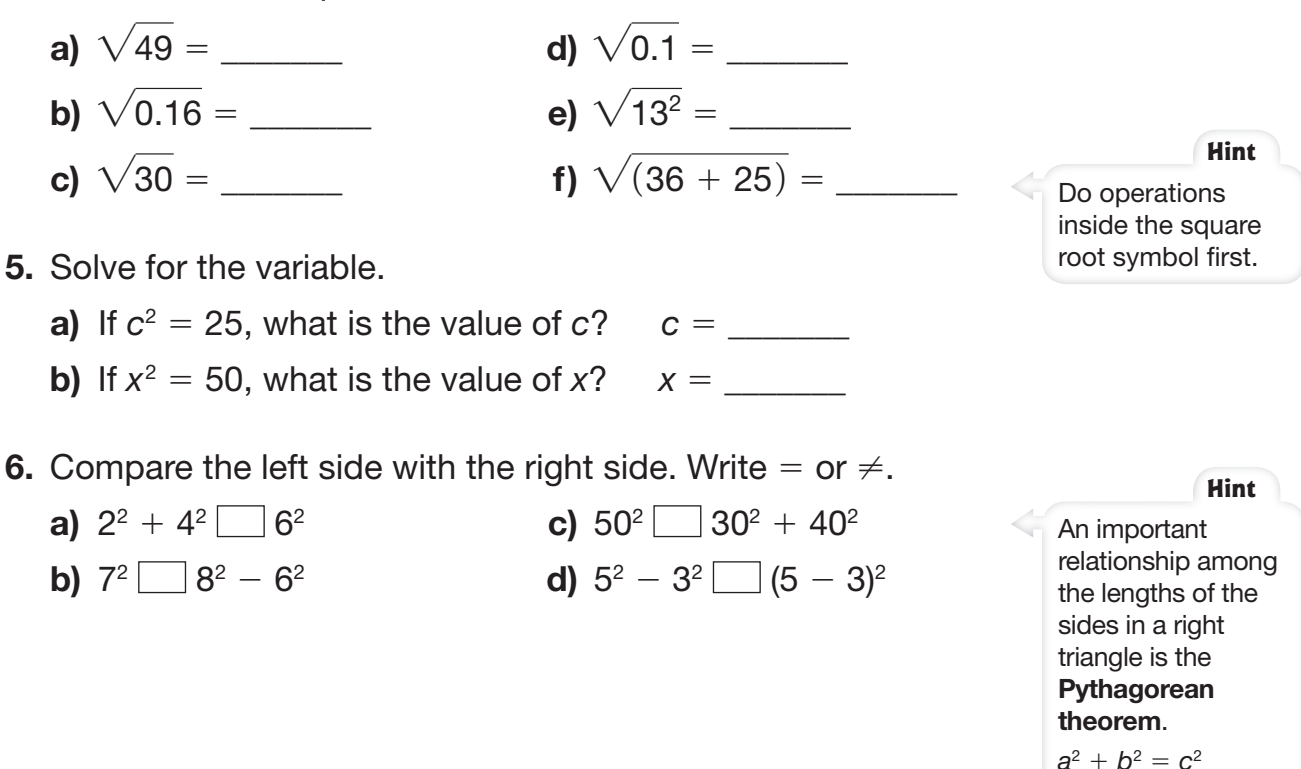

## **9 Similar Polygons**

### **Ratios**

A ratio is a comparison of numbers or quantities. You can express a ratio in different ways. For example, the ratio of circles to squares can be written as 4 : 1, or 4 to 1, or  $\frac{4}{1}$ .

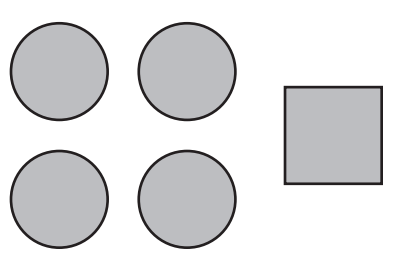

A ratio of "part" to "total" works like a fraction. It can be expressed as a percent. For example, the ratio of circles to total shapes is 4:5, or 4 to 5, or  $\frac{4}{5}$ , which is  $\frac{80}{100}$  or 80%.

 **1.** Write each ratio that compares the numbers of triangles. Express the result in simplest terms.

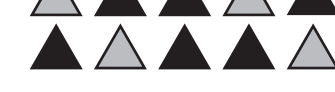

- **a)** grey triangles to black triangles
- **b)** grey triangles to total triangles
- **c)** What percent of all the triangles are grey?  $\%$
- **2.** Circle the ratios that are equivalent to 4 : 32.
- 4 : 8 1 : 16 2 : 16 1 : 8
- **3.** Circle the ratios that are equivalent to 25:5.
- 5 : 1 75 : 15 50 : 10 10 : 50
- **4.** Circle the ratios that are equivalent to 60%.
	- **60:100 10:50 30:50 3:5**
- **5.** Solve each equation.

**a)** 
$$
\frac{1}{2} = \frac{1}{8}
$$
  
\n**b)**  $\frac{3}{4} = \frac{1}{16}$   
\n**c)**  $\frac{14}{1} = \frac{7}{8}$   
\n**d)**  $\frac{5}{6} = \frac{1}{1.8}$ 

 **6.** A photograph measures 4 in. by 6 in. Complete the ratio table below to show the measurements when the photo is enlarged.

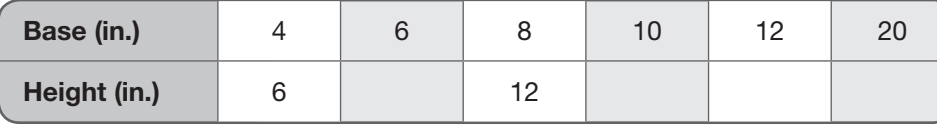

- **7.** A 4 in.-by-5 in. photo can be reduced to a wallet-sized photo with a height of  $3^1_8$  in.
	- **a)** Express the height of the smaller photo as a decimal.
		- $\rule{1em}{0.15mm}$  in.
	- **b)** Solve the equation to determine  $rac{4 \text{ in.}}{5 \text{ in.}} = \frac{\text{ in.}}{3.125 \text{ in.}}$ the length of the wallet-sized photo.

### **Measuring Lengths and Angles**

- **8.** Use a protractor and a centimetre ruler to measure.
	- **a)** Measure and label the side lengths and angle measures of the triangle below.
	- **b)** Beside the triangle, draw a longer line that is parallel to one of the sides.
	- **c)** Repeat step b) for the other sides so that the three lines form a larger triangle.
	- **d)** Measure and label the side lengths and angle measures of the larger triangle.

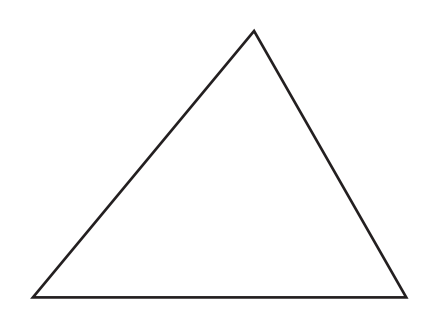

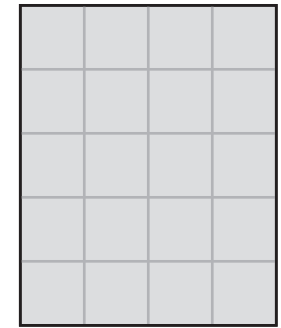

## **Transformations 10 Tra**

### **Plotting Points on a Grid**

The point where the  $x$ -axis and y-axis cross is the **origin** and has the coordinates (0, 0). To plot a point, start at the origin and move to the right (for a positive value) or left (for a negative value) along the x-axis. Then move up (for a positive value) or down (for a negative value) along the y-axis. For example, to plot  $(5, -2)$ , first count over 5 to the right along the x-axis, and then count down 2 along the y-axis. Label the point.

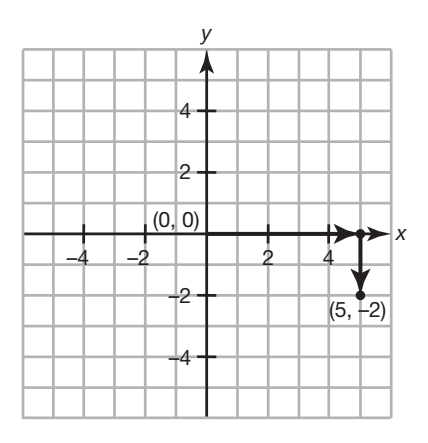

**1.** Plot  $A(-2, 3)$  and  $B(-3, -5)$  on the grid. Join the points to form line segment AB.

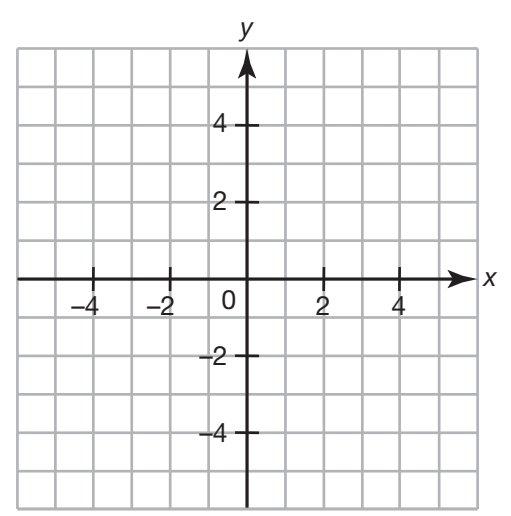

### **Translations**

A **translation** is a transformation that slides a figure right, left, up, or down. The figure does not change its shape or size or orientation.

 **2.** Use the grid in Question 1. Draw and label the image of AB after it has been translated right 5, up 2.

### **Refl ections**

A **reflection** is a transformation that flips a figure across a line. Each point on the image is the same distance from the line of reflection as the corresponding point on the original image. For example, triangle  $A'B'C'$ is the image of triangle ABC after it is reflected across the  $y$ -axis.

**3.** Reflect figure ABCD across the x-axis. Draw and label the image.

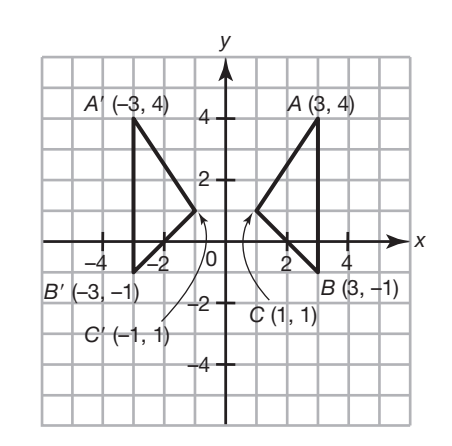

It is common to name an image of a figure using a prime symbol ('). For example, the image of  $A$  is  $A'$ .

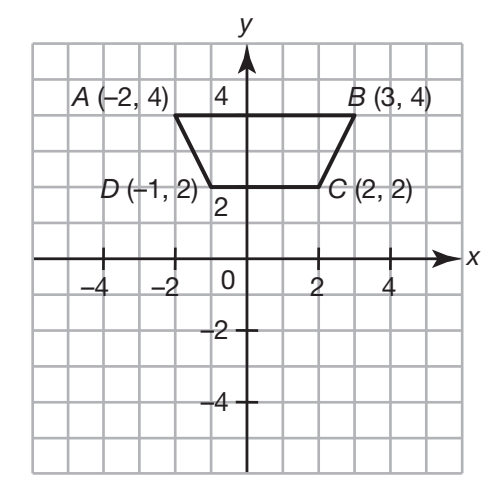

### **Rotations**

A **rotation** is a transformation that turns a figure around a central point. The distance from the central point to any point on the figure remains the same. For example, triangle  $A'B'C'$  is the image of triangle ABC after it has been rotated 90° counterclockwise around the origin, (0, 0).

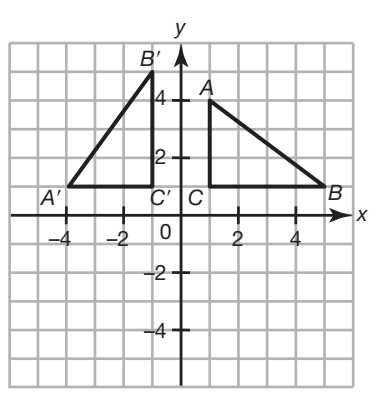

**4.** Which figure below is the image of triangle XYZ after it has been rotated 90° clockwise?

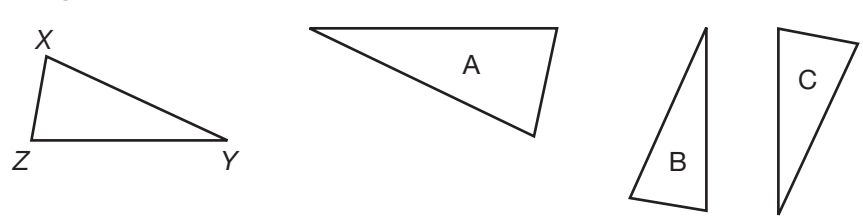